## **Atelier « modèle angle d'incidence »**

Le modèle est déjà installé, tu ne dois pas modifier les emplacements.

Prends un des bouts de papier calques disponibles à l'atelier, puis décalque les 2 projections de lumière correspondant au trou n°1 et au trou n°3 en positionnant ton calque sur le papier millimétré du globe terrestre.

Colle ce papier calque à l'emplacement prévu de ta fiche activité.

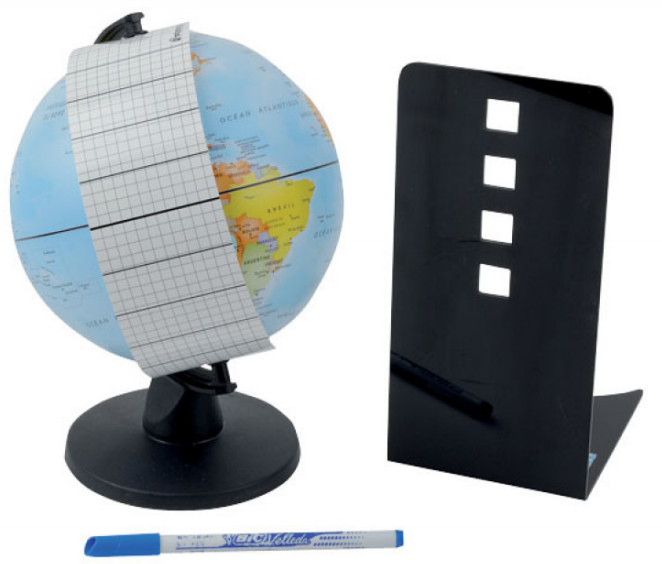